How To [Recovery](http://docs.tomsorg.com/yes.php?q=How To Recovery Toshiba Laptop Without Cd) Toshiba Laptop Without Cd [>>>CLICK](http://docs.tomsorg.com/yes.php?q=How To Recovery Toshiba Laptop Without Cd) HERE<<<

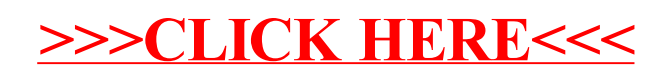